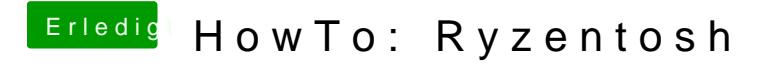

Beitrag von ralf. vom 10. Juni 2020, 09:01

Hast du den Of #44n9e7 robiert?